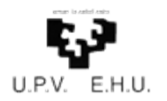

## Basic programming using VHDL

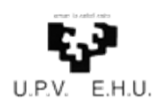

### Index

- 1. Introduction
- 2. Basic structure of digital circuit design with VHDL
- 3. Basic features of VHDL

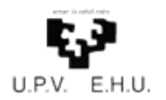

## **Introduction 1:**

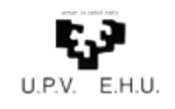

## Standard wired logic

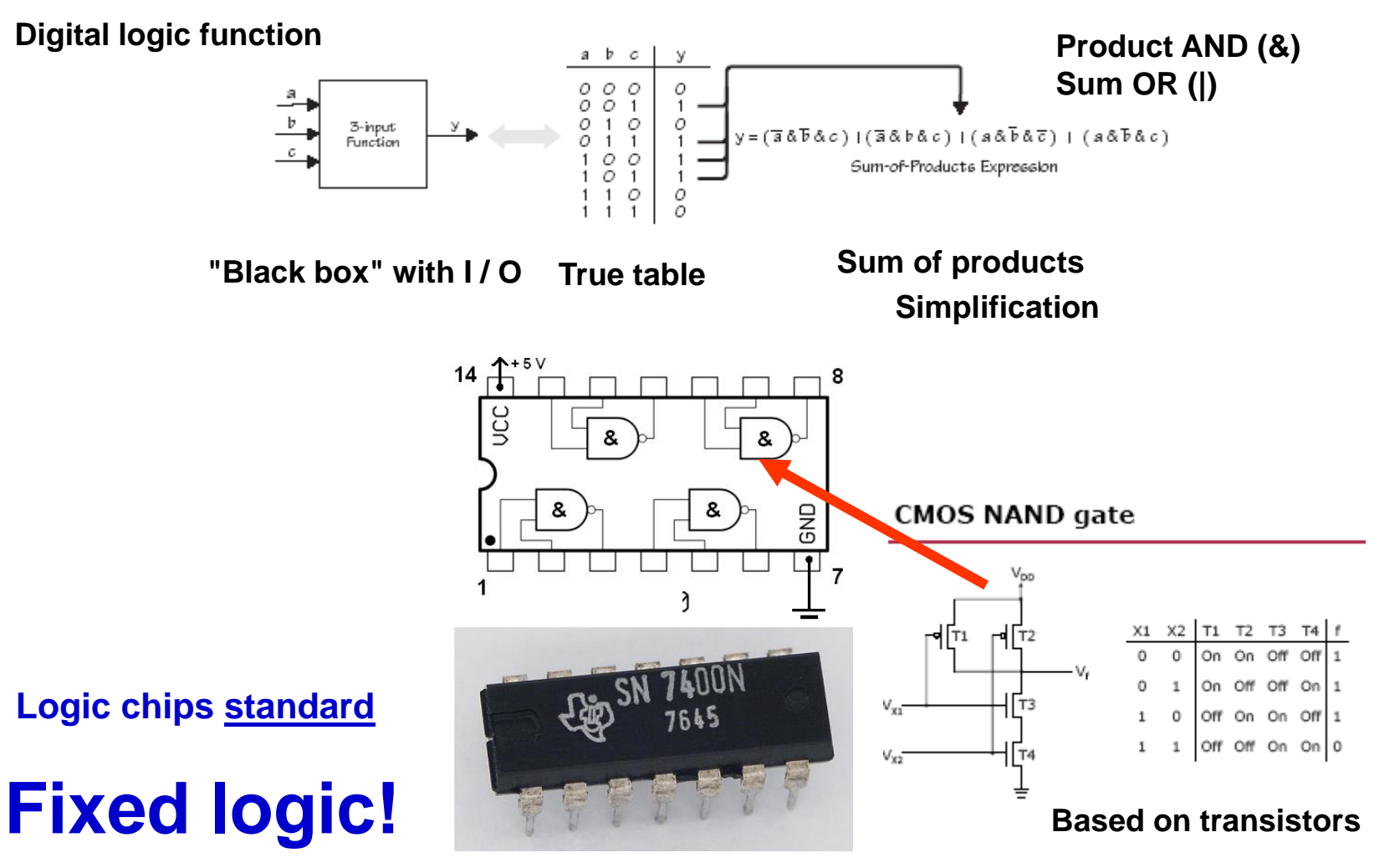

**Need for user-defined layouts**

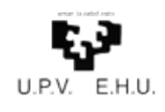

## Programmable logic (I)

- Programmable logic allows the user to define the function carried out by <sup>a</sup> circuit.
- Programmable logic is based on programmable devices, where you can define their function, unlike standard wired circuits, which have <sup>a</sup> fixed function.

**To define the functionality of these programmable devices, we use Hardware Description Languages, HDL**

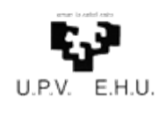

## Programmable logic (II)

- •The **HDL** program is designed for the desired functionality.
- •We simulate the program to verify proper operation (waveforms ...).
- •We synthesize the program. A synthesis software translates the program into logic elements (gates ...), and then, it implements the circuit according to the programable technology under use.
- •The result (file .bit ...) is uploaded in the programmable device.
- • Different types of programmable devices:
	- •PLD, Programmable Logic Device
	- •ASIC, Application Specific Integrated Circuit (CUSTOM)
	- •FPGA, Field Programmable Gate Array

## **Example of programmable logic** device: PLD

+ Predefined link **- Groups of ANDs and ORs Unprogrammed state linked by potential links:** N/A grammabl<br>OR array N/A **- programmable links Groups of**  N/A **- reconfigurable links ANDs and ORs**lablbclo **- different types of PLDs,** 씇 Predefined AND array **eg: SUM OF PRODUCTS:** w  $\overline{v}$  $y = (a \& b \& c)$  $x = (a \& b \& c) | (\overline{b} \& \overline{c})$ **logical function Inputs**  $W = (a \& c) \mid (b \& \bar{c})$ **ANDssums** $(a\&b\&c)$ & **OR**Frogrammable<br>OR Array<br>OR Array  $\sqrt{a}$   $\sqrt{a}$  & c) (ნ& c)  $\overline{\mathcal{E}}$  $\overline{b}$ Programmable **Programed PLD** AND Array Sum-of-Products **product terms Sum of products**  $-y = (a \& b \& c)$ 

-7-

 $\blacktriangleright$ x = (a & b & c) | ( $\overline{b}$  & c̄)  $\rightarrow$  W = (a & c) | ( $\overline{b}$  &  $\overline{c}$ )

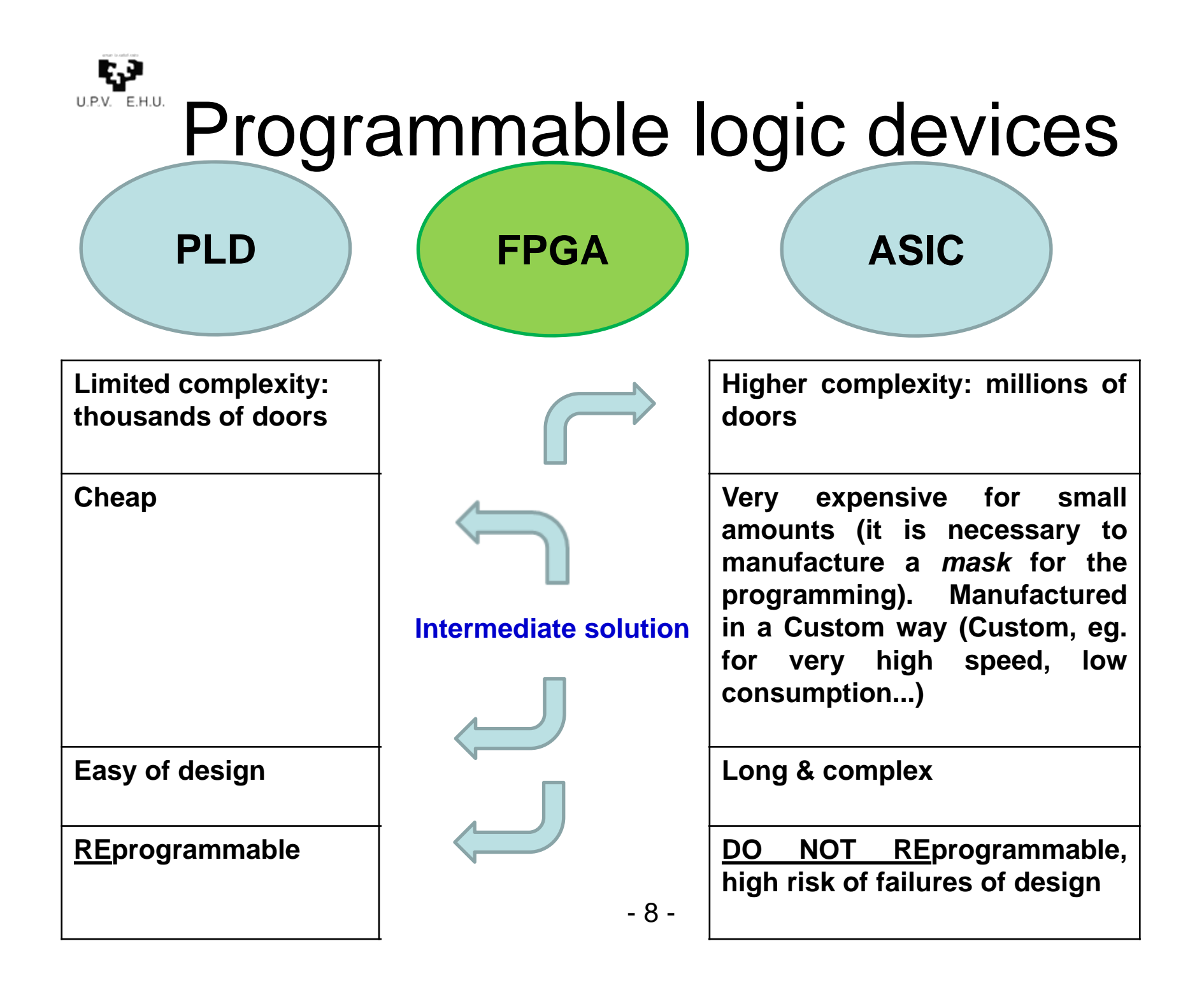

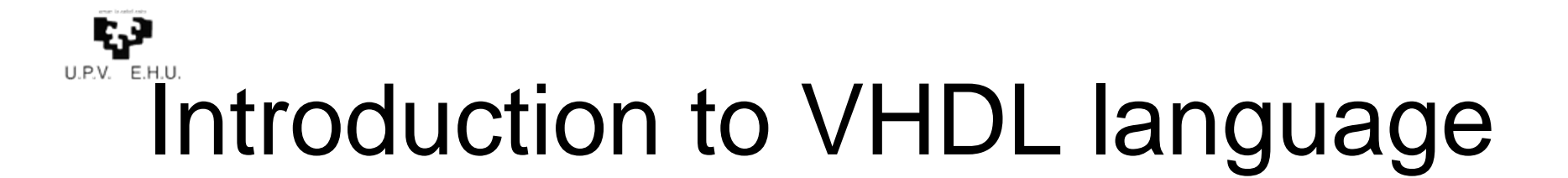

- **V**HSIC: ( **V**ery High Speed Integrated Circuit) **H**ardware **D**escription **L**anguage
- An standard industrial language of IEEE for the description of hardware.
- A high level language for the simulation, and synthesis and implementation of programmable circuits.

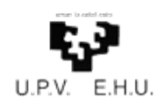

### History of VHDL

- 1980: The Department of Defense of US created <sup>a</sup> project to develop <sup>a</sup> new standard for the description of hardware within the VHSIC (Very High Speed Integrated Circuit) program.
- 1982: Accepted by Intermetrics, IBM and Texas.
- 1985: Version 7.2, public.
- 1987: The IEEE Institute confirms the standard as 1076 (VHDL-87).
- 1993: The VHDL language was revised and expanded as standard 1076'93 (VHDL-93)

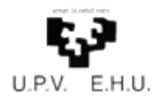

### **2:**

## **Basic structure of digital circuit design with VHDL**

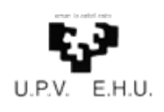

## VHDL: design units

### **Entity**

• Defines the external interface of the model

### **Configuration**

 $\bullet$  It is used to match an architecture with an entity

LOGICAL SYMBOL

ENTITY <- -> Architecture

### **Architecture**

 $\bullet$  Defines the internal functionality of the model

CIRCUIT LAYOUT

### **Library**

•Saved set of components

> PACKAGES (STATEMENT and BODY)

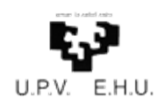

### Entity and architecture: 1st level of abstraction

Abstraction: black box

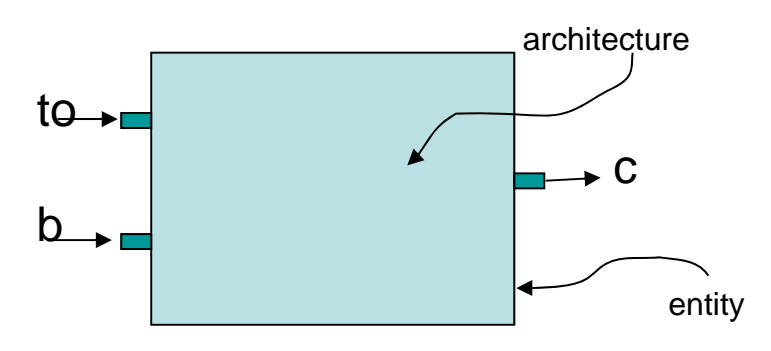

Interface: inputs and outputs (ports)

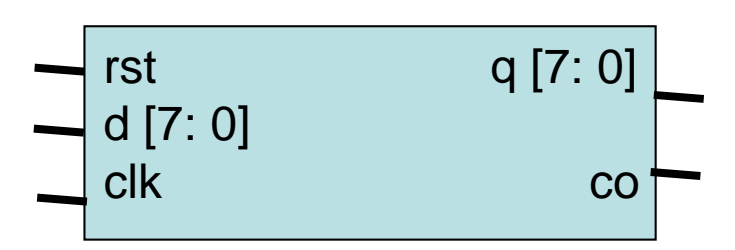

### Entity and architecture

- • A hardware unit is displayed as <sup>a</sup> "black box"
	- The interface of the black box iscompletely defined.
	- The inside part is hidden.
- • In VHDL the black box is calledentity.
	- The **ENTITY describes the I / O** of the design
- $\bullet$  To describe its operation an implementation called architecture is associated
	- - The **ARCHITECTURE describes the content** of the désign.

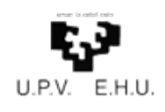

## PORTS of an entity

Interface of the device

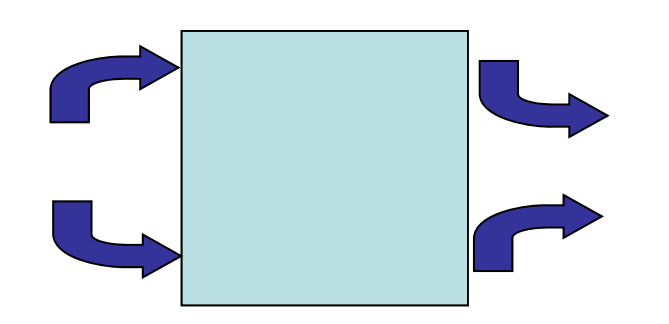

Ports: inputs and outputs

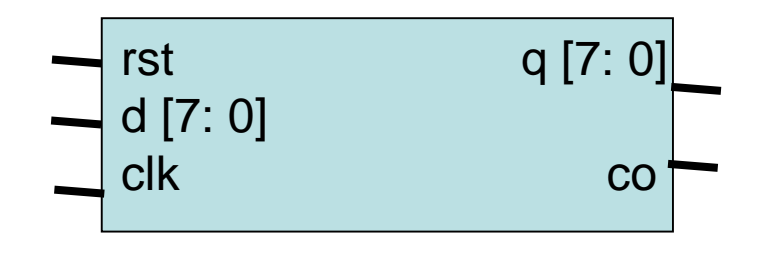

**Ports = communication channels**Each of the possible connections is called <sup>a</sup> PORT and comprises:

- • A **name**, which must be unique within the entity.
- •Some characteristics such as:

- the direction of the data flow, input, output, which is known as **MODE** of the port.

- the values that the port can take, '0', '1', 'Z', etc, these possible values depend on what is called **TYPE** of signal.

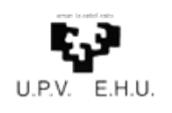

## PORTS: Modes of a port

#### **Mode of ports**

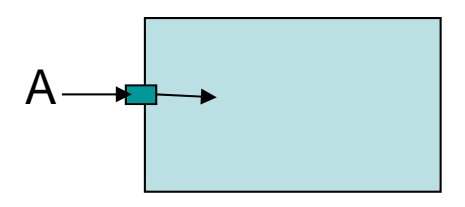

It indicates the direction and whether theport can be read or written within the entity.

- • **IN** A signal entering the entity. The signal can be read but not written.
- $\bullet$  **OUT** A signal that goes out of the entity. The signal can not be read within the entity.  $\rightarrow$  C
	- •OTHERS…

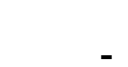

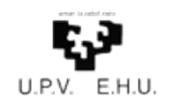

### Structure of a VHDL design

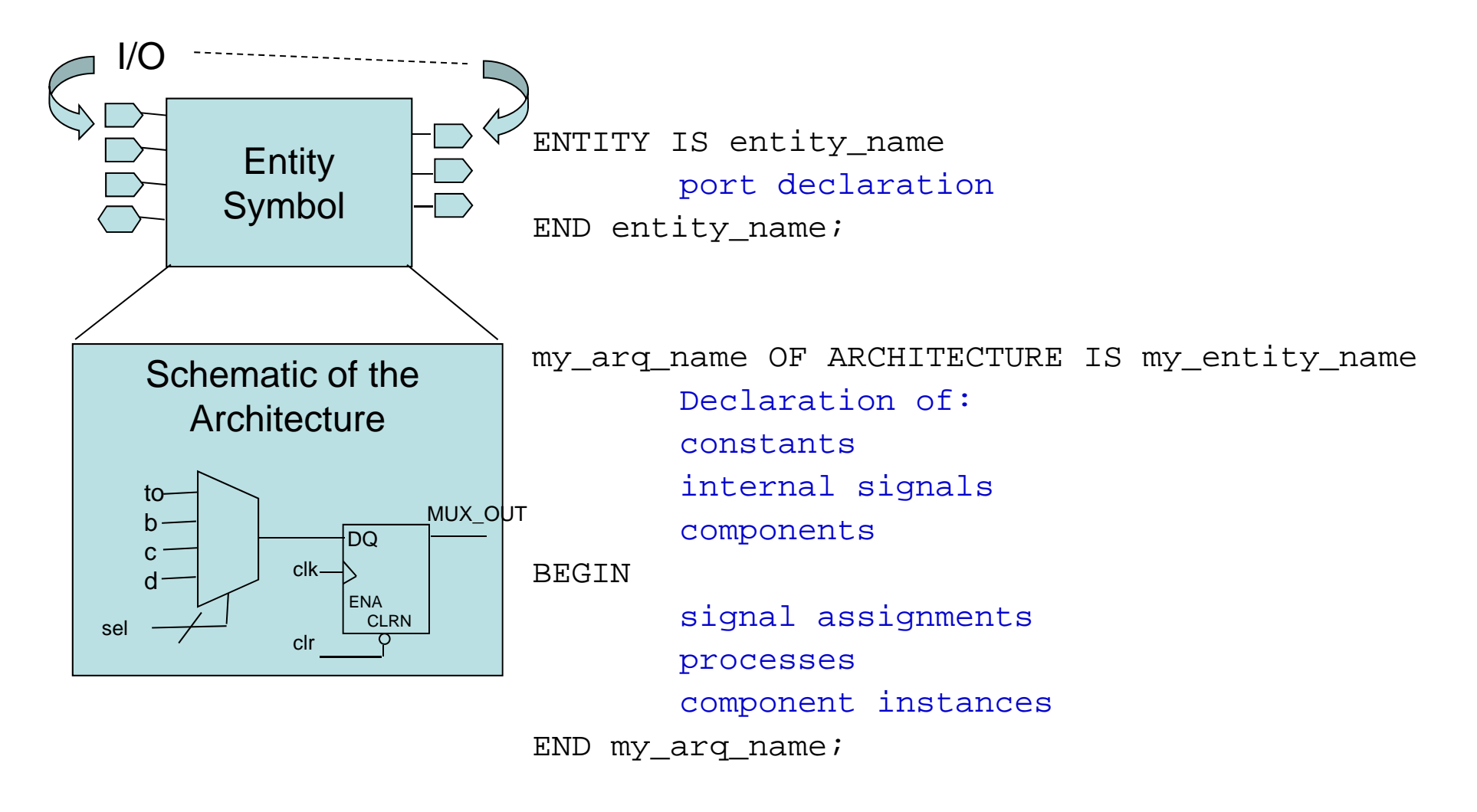

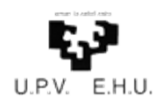

### Architecture

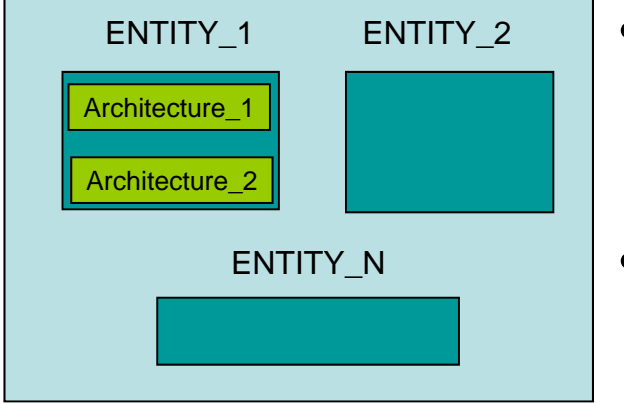

- $\bullet$  The architecture describes what isinside the entity, ie, the contents of the black box.
- An entity can be described with different models of architecture: structural / RTL / behavioral.

```
ARCHITECTURE my_arq_1 of my_entity_name is
  declarationsbegin
   architecture instructionsend my_arq_1;
```
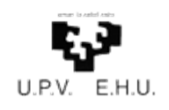

### Libraries

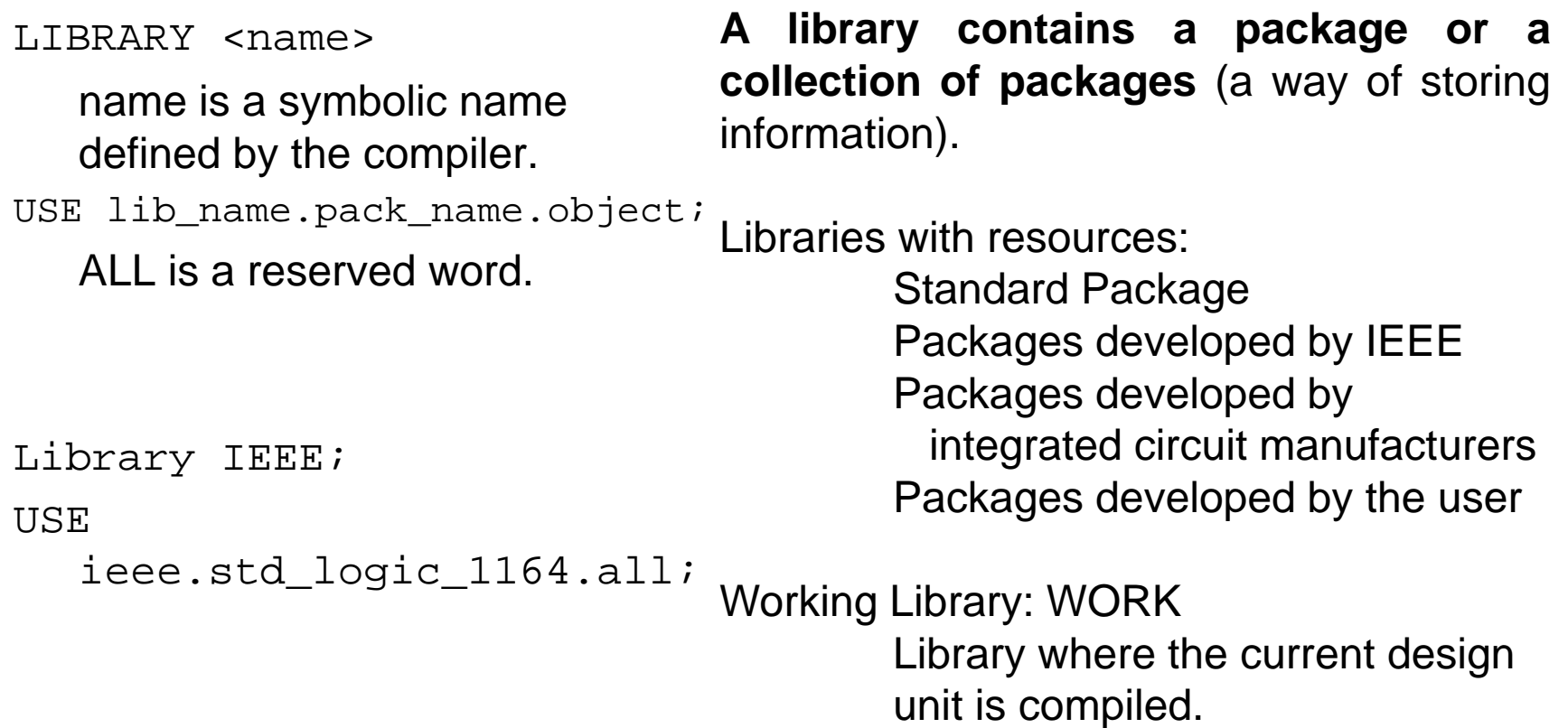

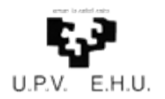

### **3:**

### **Basic features of VHDL**

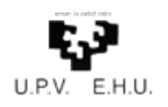

### Type of data

- A TYPE is the definition of the possible values that an object can take
- VHDL is a strongly typed language:
	- – Objects are always assigned <sup>a</sup> type when declared
	- – Assignments can only be made between objects of the same type

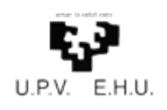

## Predefined basic types

Types IEEE-1076

- $\bullet$ BIT: only the values '0' or '1' are allowed. For digital signals.
- $\bullet$  BIT\_VECTOR: A one-dimension array (vector) of bits. To model buses.
- $\bullet$  INTEGER: Integer type. Used as an index value in loops, constants or generic values.
- $\bullet$ BOOLEAN: Logical type. It can take the values 'TRUE' or 'FALSE'
- $\bullet$ REAL: For floating point numbers.
- ENUMERATED: Enumeration. User-defined values set. For example: TYPE my\_state IS (start, slow, fast).
- STD\_LOGIC / STD\_LOGIC\_VECTOR

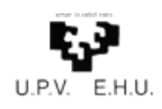

## Type STD\_LOGIC

- $\bullet$  The two BIT values are not enough to model all the states of <sup>a</sup> real digital signal.
- • The package IEEE.standar\_logic\_1164 defines the type std logic, which represents all the possible states of a real signal:
	- **0**Output of a gate with low logic level
	- **1**Output of a gate with high logic level
	- **L**0 weak, pull-down resistor
	- **H**1 weak, pull-up resistor
	- **X**Unknown strong, short-circuited output
	- **W**Unknown weak, short-circuited output
	- **U**Uninitialized
	- **Z**High impedance
	- **-**No matter, used as a wildcard for synthesis and implementation

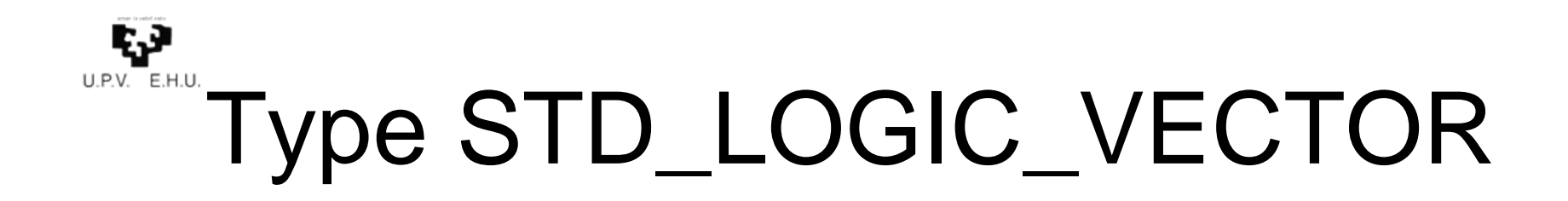

- To describe buses we use std\_logic\_vector, which it is an array of std logic.
- The types std\_logic and std\_logic\_vector are industry standards.
- All the values are valid in <sup>a</sup> VHDL simulator, however only '0', '1', 'Z', 'L', 'H' and '- 'are recognized for synthesis and implementation.
- Notation:
	- 1 bit: single quote ( ' )
	- –Multiple bits: double quotes ( " )

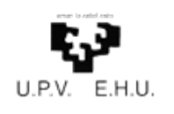

### Operators defined in VHDL

• **Logic** andor, nor XOR, XNOR

#### •**Relational**

- = equal
- $/=$  Different
- < Lower than
- <= Lower than or equal
- > Greater than
- > Greater than or equal

#### •**Miscellaneous**

abs absolute value\*\* exponentiation not negation (unit)

- • **Addition**
	- + add
	- subtraction
	- & Concatenation of vectors

#### •**Multiplicative**

- multiplication
- division
- rem rest
- mod modulus
- **Sign** (Unit)  $+, -$
- • **Shift** (Bit\_vector) sll, srl, sla, sra, rol, ror

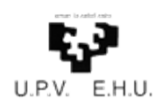

### More on operators

- Not all operators are defined for all data types
- In particular, for std\_logic / std\_logic\_vector we must get them from the standard libraries:
	- std\_logic\_signed
	- std\_logic\_unsigned
	- std\_logic\_arith
- Example of using the concatenation operator:

```
signal a: std logic vector (3 downto 0);
signal b: std_logic_vector (3 downto 0);
signal c: std logic vector (7 downto 0);
a \leq 1100";
b \leq 1001";
c <= a
&b; - c = "11001001"
```
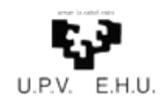

## Objects available in VHDL

**Constant**: It is an association of a name to a fixed value. constant pi:  $real: = 3.1416;$ 

- **Variable**: Is a temporal and <u>local</u> storage of data visible only within a process. Its value is immediately changed by an assignment  $($ :  $=$ ).
- **Signal**: Is the modeling of a cable, which can connect ports (I / O) of entities and also connect processes within the architecture. It is a waveform that changes over time, so the assignment  $(\leq)=$  is not immediate, it is effective only when time goes on.

```
signal led: std logic;
led \leq '1':
```
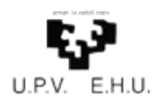

### Concept of signal

```
signal alarm: bit: = '0'; --Initial value in testbench
         ...
alarm <= '1' after 20 ns, '0' after 40 ns,
          '1' after 60 ns;
```
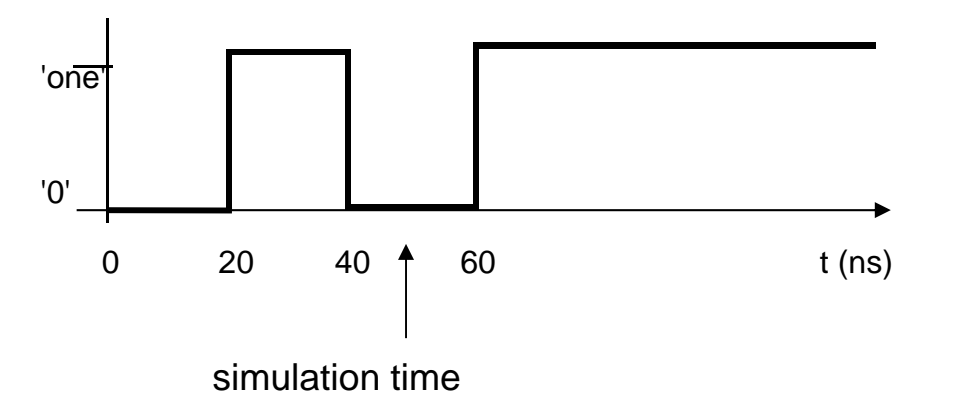

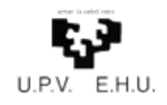

## Declaration of signals

#### **Interconnection of components or processes**

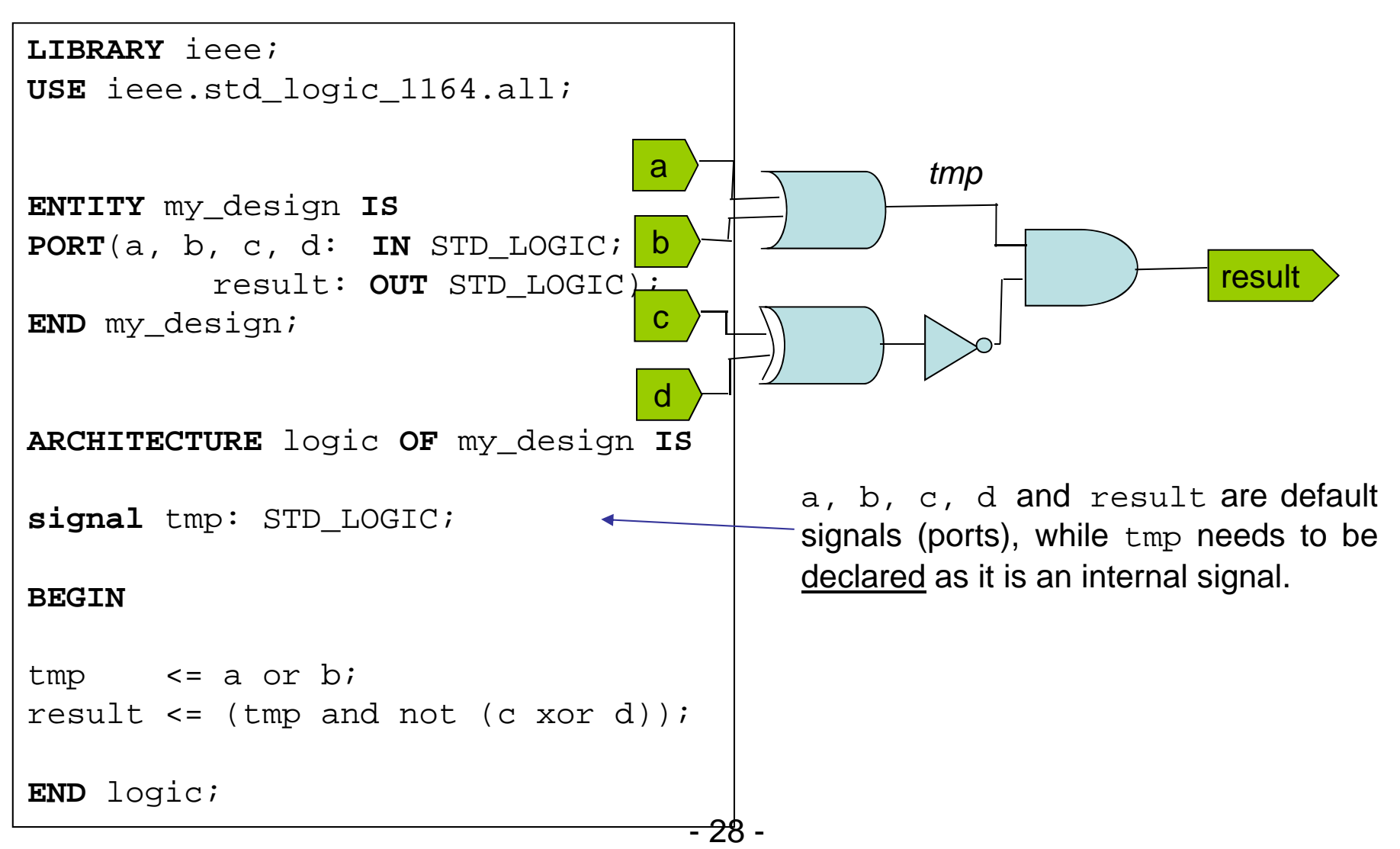

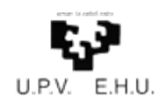

### Basic elements of VHDL

- **Processes**: Consist of instructions executed and evaluated within it sequentially. Several processes are evaluated concurrently, but once <sup>a</sup> process starts the execution of its sequential instructions time does not go on, No signals are assigned until the process ends
- **Concurrent instructions:** the ones in the architecture outside any process, and they are evaluated concurrently.

**Component Instances**: Evaluated concurrently.

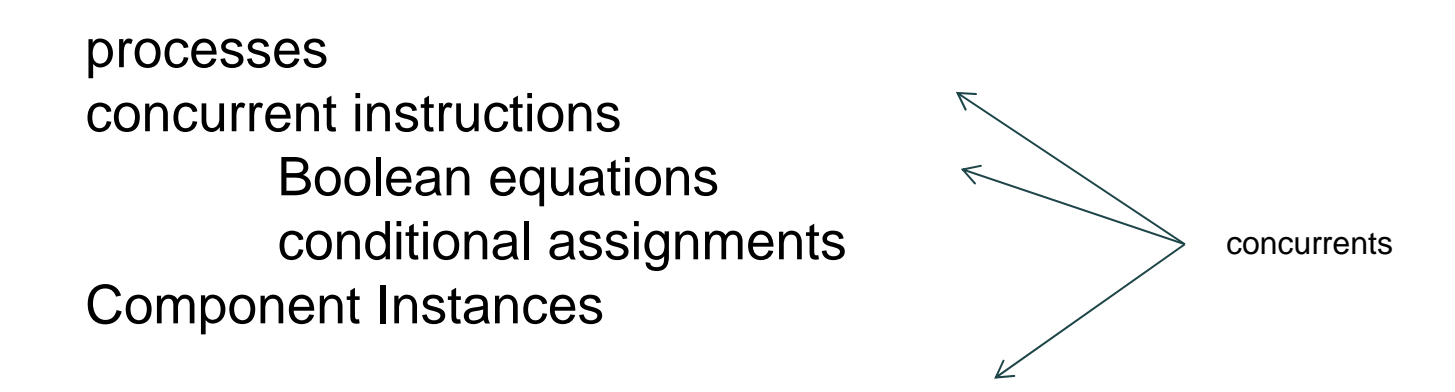

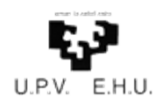

### Concurrence in VHDL

••••architecture my arch of my ent is begin c <= a and b; d <= c when led = '1' else 'Z'; seq: process (clk, reset) begin ···end process; concurrent assignments sequential instructions Proc\_A: process (sig\_1, sig\_2) begin end process; optional labeldeclarative region of process List of sensitivity process body: sequential instructions end my\_arch;

- VHDL supports the notion of "concurrent execution"
- The elements used todescribe concurrency within an architecture are:
	- instances
	- concurrent instructions
	- processes
- The relative order ofprocesses and concurrent assignments within an architecture is not relevant.
- Signals are used to control the **activation** of processes through the sensitivity list.

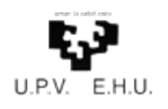

### Concurrent instructions

#### **concurrent assignments**

- An instruction is executedonly when any of its inputs changes.
- • The assignment of the new values is performed once all the instructions whose inputs have changed are executed.
- If as a result of the newvalue, any of the inputs of another instruction changes, the instruction is executed.
- $d \leq a \text{ AND } b$ ;
- $e \leq d$  NOR c;

**ab**

**c**

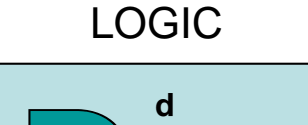

**e**

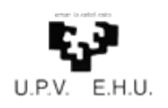

### Processes

#### **Processes**

- A VHDL model can be considered as a set of processes executed in parallel.
- Every process must have a sensitivity list, which is <sup>a</sup> set of signals that activate the process when a change occurs in any of them.

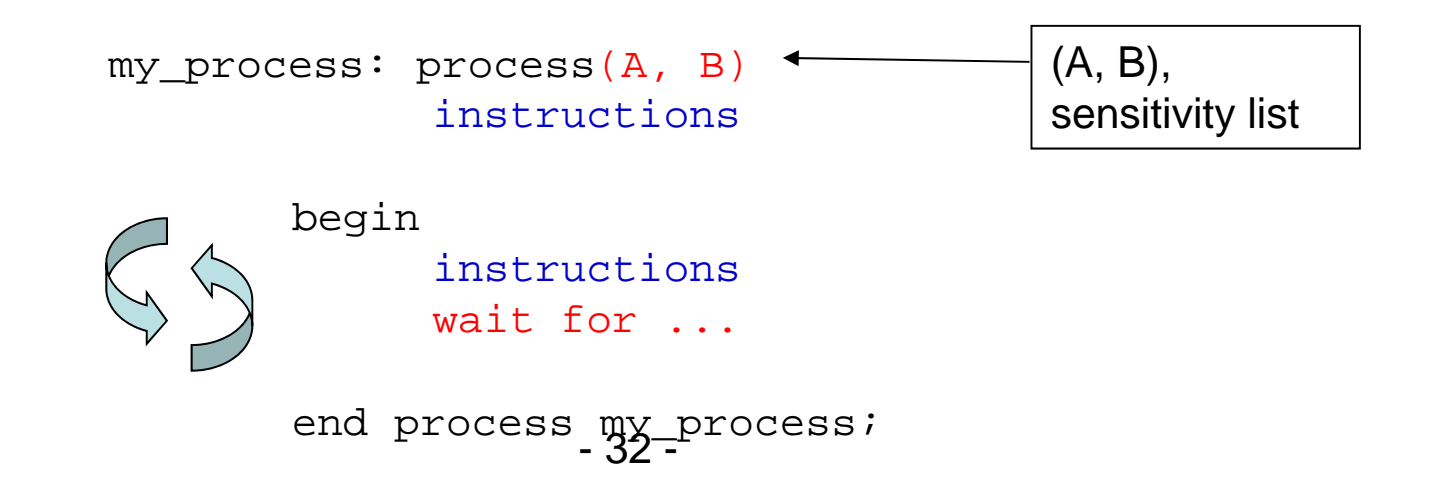

### V **Sequential instructions: Processes**

- •Instructions within <sup>a</sup> process are evaluated sequentially.
- • A process can be either *active* (AWAKE) or *inactive* (Asleep)
	- When <sup>a</sup> signal in the sensitivity list changes its value, the process proceeds to active
	- When all the instructions have been evaluated, the process becomes inactive
- •Time goes on only when the process becomes inactive.

```
- Process
PROCESS (Sensitivity list)
        Constants declarationsVariables declarationsBEGINSequential instruction 1
                 sequential instruction 2
                  ...sequential instruction n
END PROCESS;
```
Ę3  $U.P.V.$  E.H.U.

### Signal assignment in processes

•Important!

### **Assignments to signals within processes are nly executed when the process finishes.**

- Why?:
	- – Signals model physical connections, and therefore they have to take into account the value, but also the time
	- –Time has to go on for <sup>a</sup> cable to change its value
	- –Likewise, for <sup>a</sup> signal to change its value, time has to go on
	- –Time only goes on when the process finishes

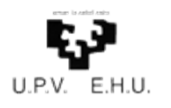

### Sequential instructions: eg. MUX process

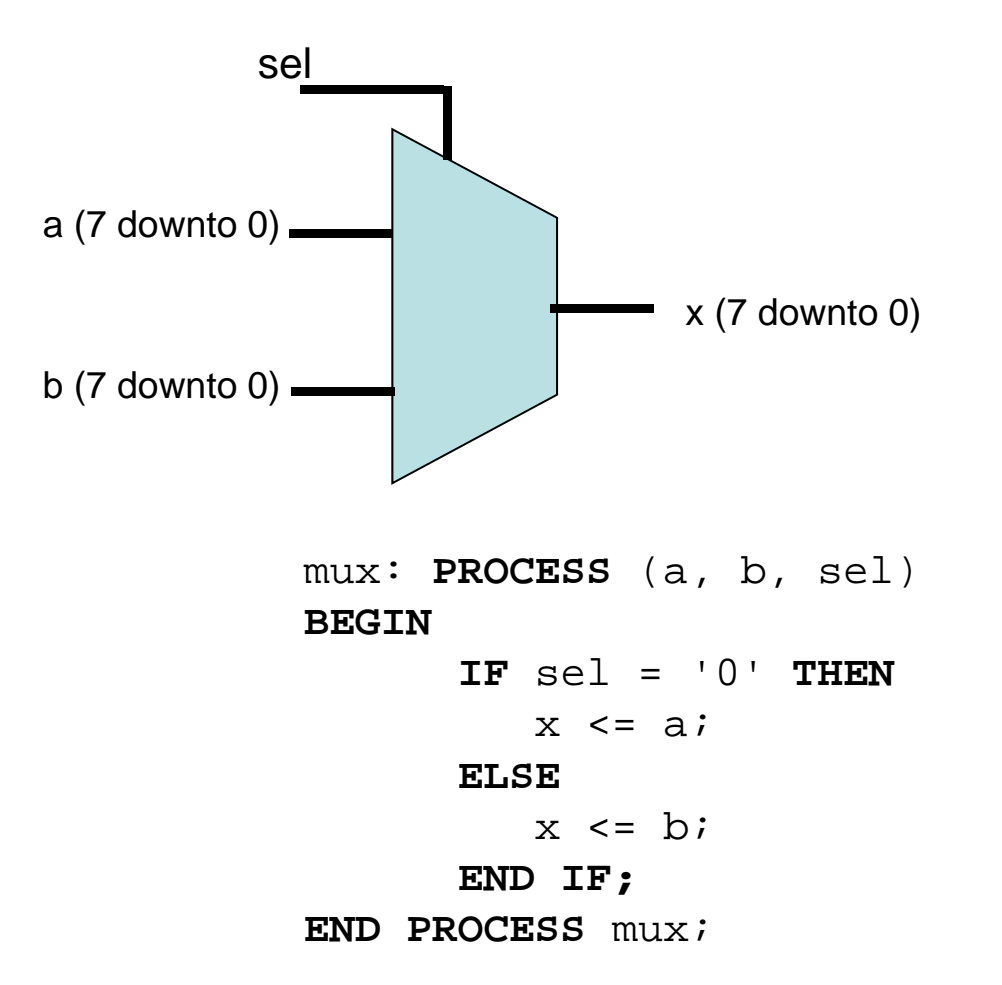

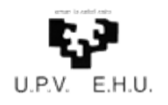

### Sequential instructions: IF-THEN-ELSE

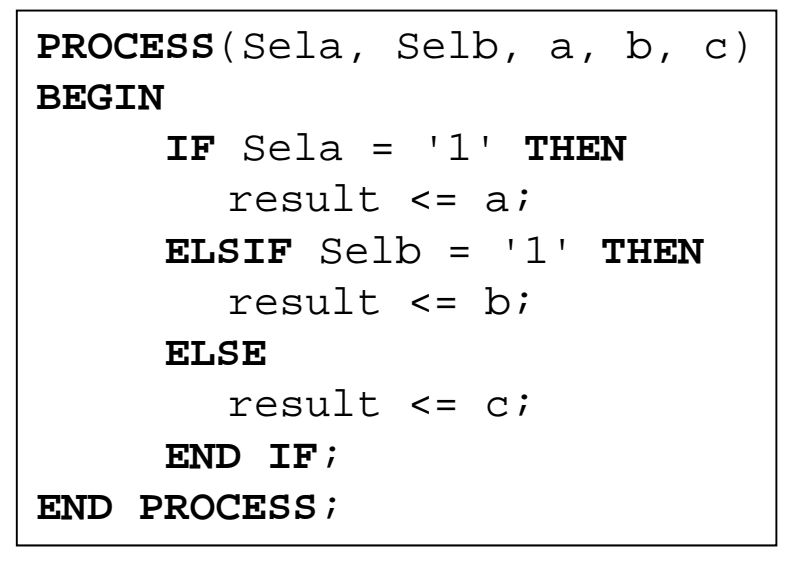

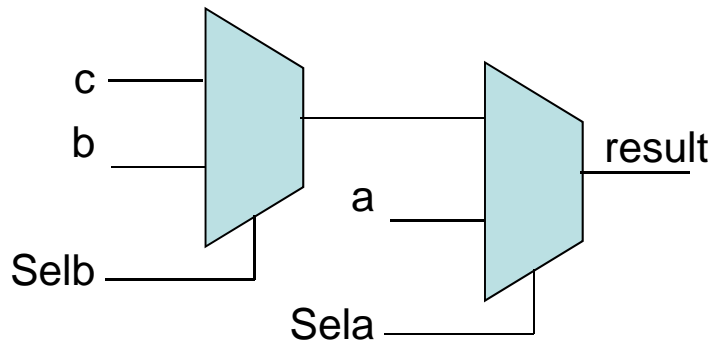

#### **IF-THEN-ELSE:**

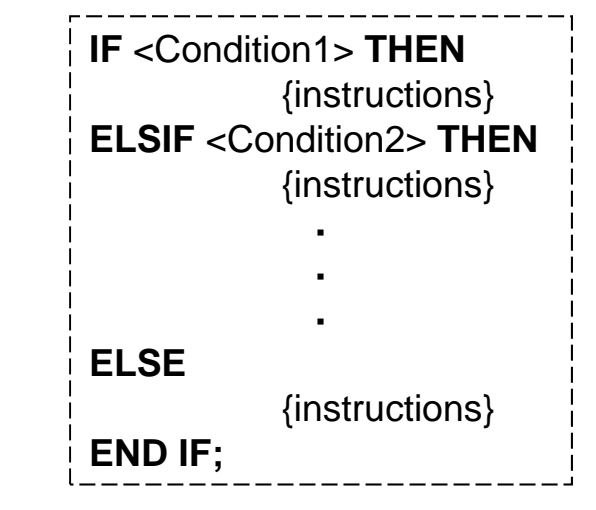

Priority: Conditions are evaluated in order from top to bottom.

The first condition TRUE causes theassociated instructions to be evaluated. Ifall conditions are false associatedinstructions to ELSE are evaluated

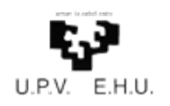

**BEGIN**

#### **PROCESS**(sel, a, b, c, d) **CASE** sel **IS WHEN** "00" =>result  $\leq$  a; **CASE:CASE** <Expression> **IS WHEN** <Condition1> => {instructions} Sequential instructions: CASE

**WHEN** "01" =>result  $\le$  b; **WHEN** "10" =>result  $\leq$  c;

**WHEN OTHERS** =>result <= d;**WHEN OTHERS** => **END CASE;**

> Conditions are evaluated once, no priority.

**WHEN** <Condition2> =>

**···** {instructions}

{instructions}

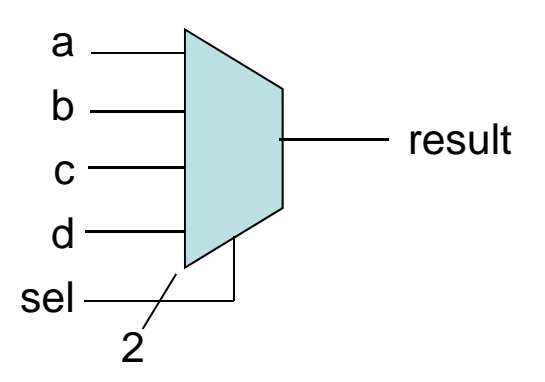

**END CASE;**

**END PROCESS;**

The OTHERS clause is used to assessunspecified cases.

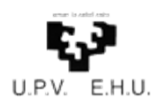

### Hierarchical design

- $\bullet$  Small components are used as elements of larger components,
- $\bullet$ It is essential for code reusability
- $\bullet$  It generates more readable and more portable designs

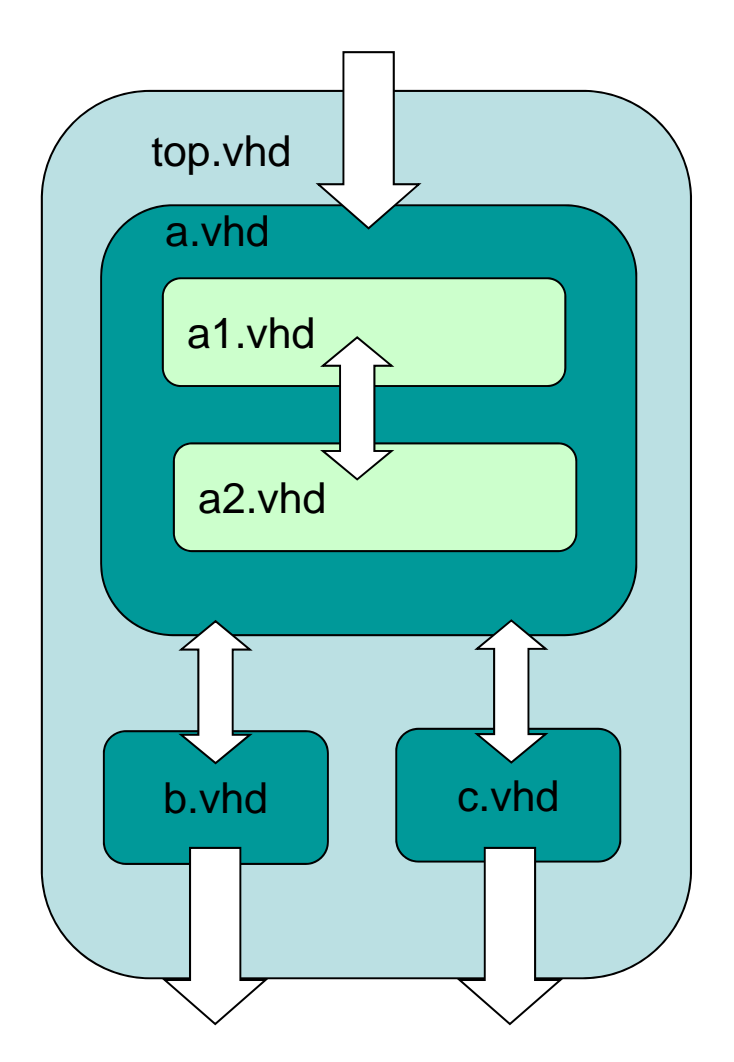

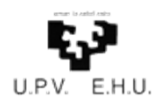

## TREE of the hierarchy

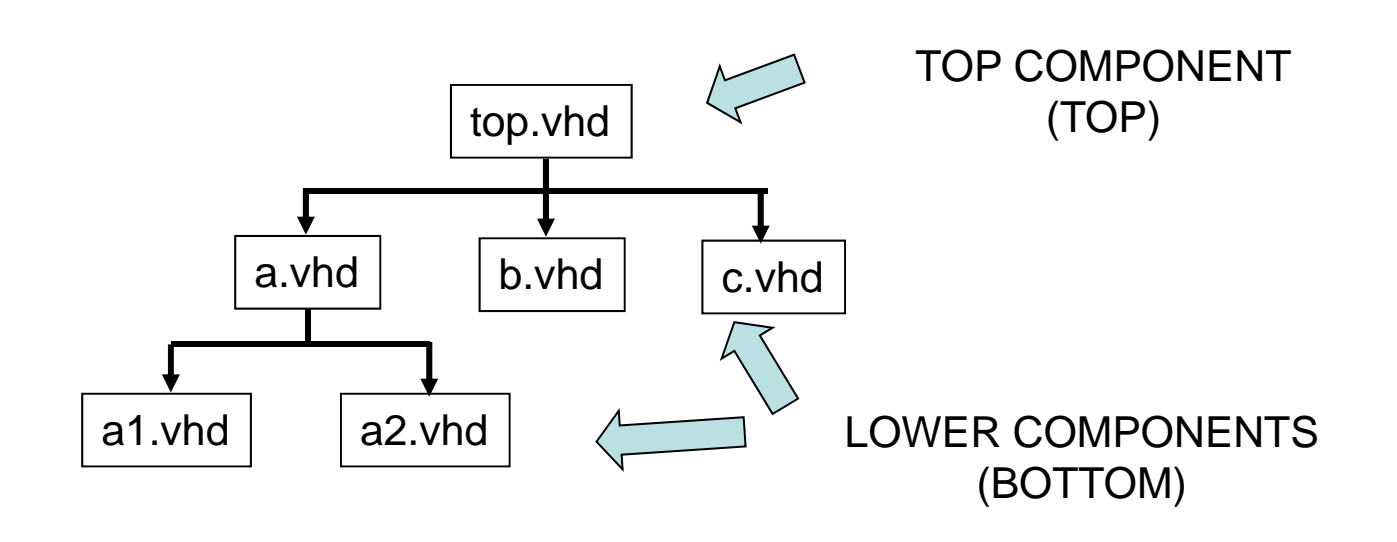

Each component of the hierarchy is <sup>a</sup> VHDL file, and has its own:

- Entity (logical symbol)
- Architecture (design of the circuit)

### Ę3 Declaration of components

- Before you can use <sup>a</sup> component, you must declare it
	- Specify ports (PORT)
- Once the component is instantiated, the ports of the instance are connected to the circuit signals using PORT MAP

# How to instantiate a component

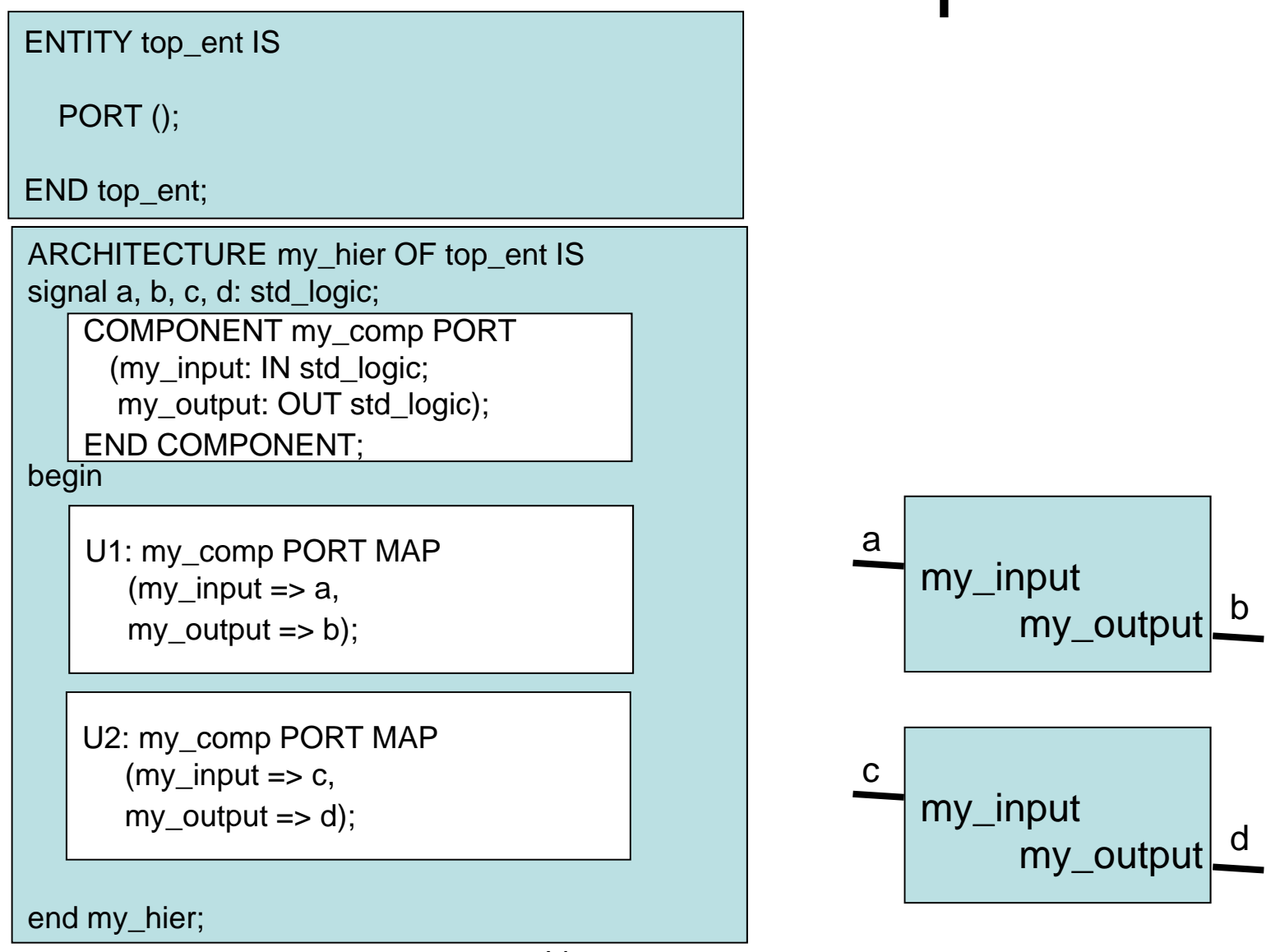

- 41 -

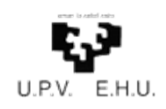

*Configuration*

A *configuration* is **a unit of design**

They are used to:

– Associate an entity with an architecture

Extensively used in simulation environments

– It provides <sup>a</sup> quick and flexible way to **try out different alternatives for the design (different architectures)**

Limited or not supported in synthesis environments and implementation

> **CONFIGURATION** my\_config **OF** my\_ent **IS FOR** my\_arqui

**END FOR**; **END** my conf;